# **Visualização de Dados com ggplot2** Folha de Referência

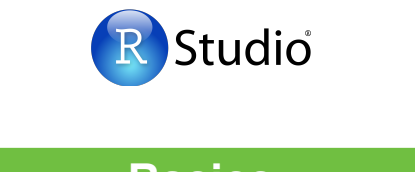

# **Basics**

**basics**<br> **Pasics**<br> **ggplot2** é baseado na **gramática de gráficos**, a **gépiotz** e baseado na **gramatica de granicos**, a<br>ideia é que você possa construir qualquer gráfico com alguns poucos componentes básicos: um conjunto de **dados**, um conjunto de **geoms**— **Basics** marcações visuais que representam pontos de dados, e um **sistema de coordenadas**. **Basics**

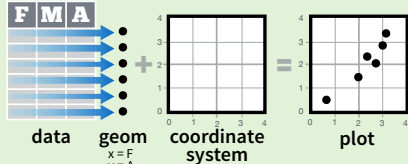

Para mostrar os valores dos dados, as variáveis 0 1 2 3 4 0 1 2 3 4 **data geom coordinate**  r ara mostrar os valores dos dados, as variaver<br>são mapeadas para propriedades estéticas do geom como **tamanho**, cor, e locais **x** e **y**. 3

y = A

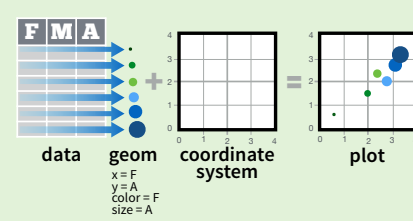

Construa um gráfico com **ggplot()** ou **qplot()**.

 $ggplot(data = mpg, aes(x = cty, y = hwy))$ 

ele. Não tem valores padrões, mas permite maior controle do Começa um gráfico que você termina adicionando camadas a que qplot().

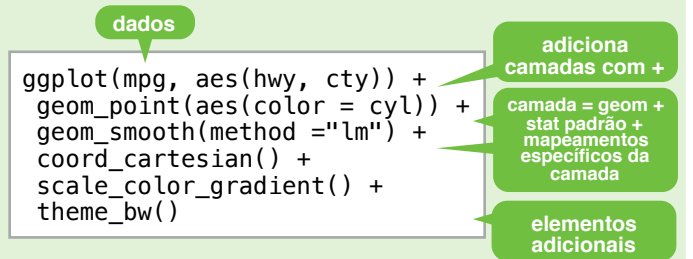

Adiciona uma nova camada a um gráfico com a funções **geom\_\*()** ou **stat\_\*()**. Cada um disponibiliza um geom, um conjunto de mapeamentos estéticos, um stat padrão e um ajuste de posição.

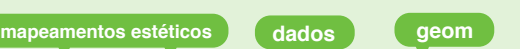

 $qplot(x = cty, y = hwy, color = cyl, data = mpg, geom = "point"$ Cria um gráfico completo com os dados, geom, e mapeamentos fornecidos. Possui vários valores padrões úteis.

**last\_plot()** Retorna o último gráfico.

**ggsave("plot.png", width = 5, height = 5)** Salva o último gráfico em arquivo 5' x 5' nomeado de "plot.png" no diretório de trabalho. Define o tipo do arquivo pela extensão.

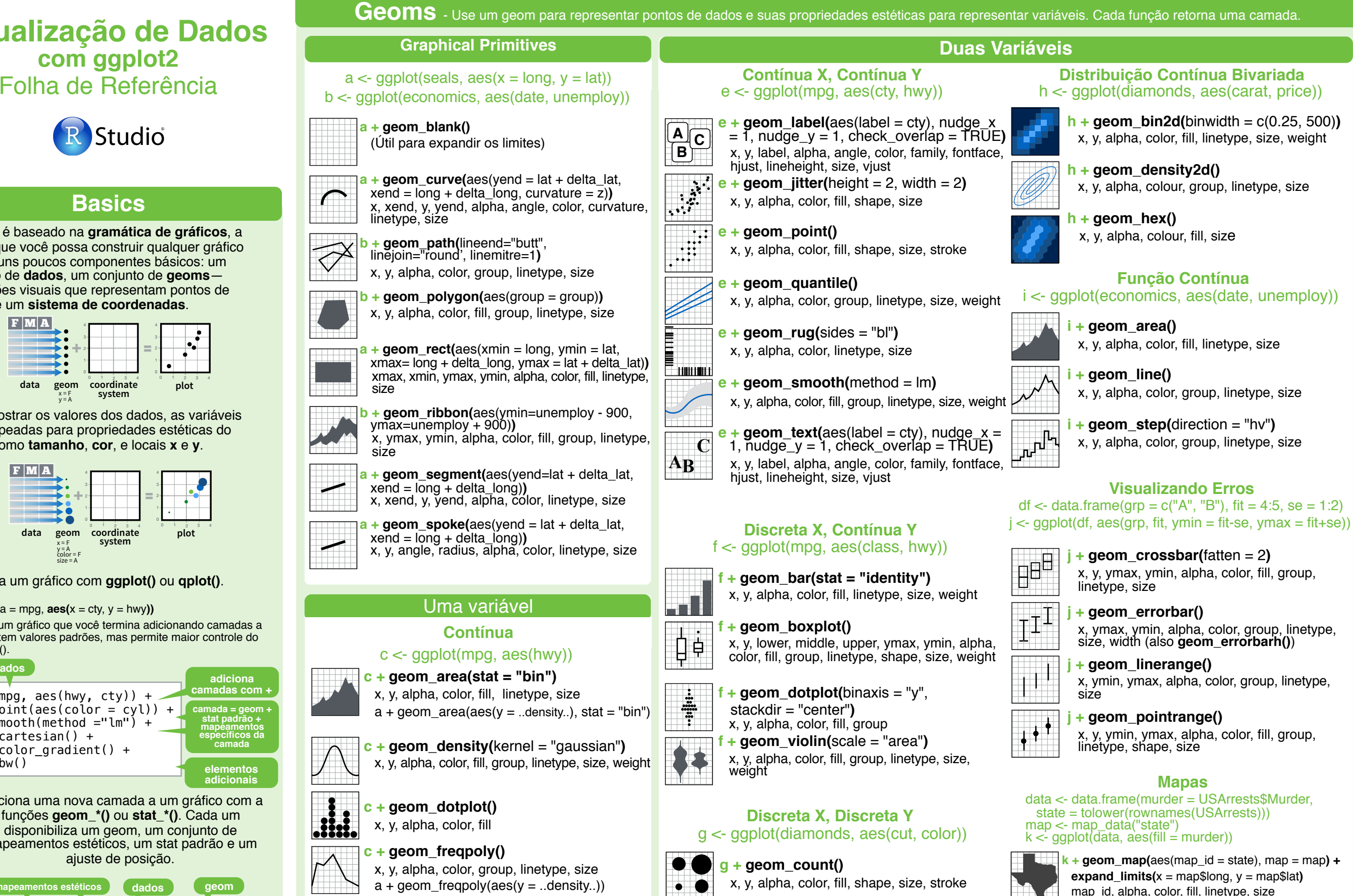

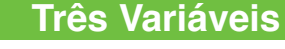

seals\$z <- with(seals, sqrt(delta\_long^2 + delta\_lat^2)) l <- ggplot(seals, aes(long, lat))

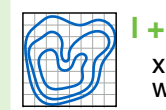

 $c +$ **geom\_histogram(**binwidth = 5) x, y, alpha, color, fill, linetype, size, weight  $a + geom\_histogram(aes(y = ..density..))$ 

**Discreta**  $d \le$ - ggplot(mpg, aes(fl))

x, alpha, color, fill, linetype, size, weight

**geom\_bar()** 

**geom\_contour(**aes( $z = z$ )) x, y, z, alpha, colour, group, linetype, size, weight

**l + geom\_raster(**aes(fill = z), hjust=0.5, vjust=0.5, interpolate=FALSE**)** x, y, alpha, fill

 $+$  **geom\_tile(**aes(fill = z))

x, y, alpha, color, fill, linetype, size, width

RStudio® é uma marca registrada da RStudio, Inc. • [CC BY](https://creativecommons.org/licenses/by/4.0/) RStudio • [info@rstudio.com](mailto:info@rstudio.com) • 844-448-1212 • [rstudio.com](http://rstudio.com) <br>
Aprenda mais em docs.ggplot2.org • ggplot2 2.0.0 • Atualizado: 03/16 Traduzido por Augusto Queiroz de Macedo • [br.linkedin.com/in/augusto-queiroz-de-macedo-552b9822](http://br.linkedin.com/in/augusto-queiroz-de-macedo-552b9822)

**b + geom\_bar()**

**b + geom\_bar()**

linetype, size

linetype, size

data <- data.frame(murder = USArrests\$Murder,

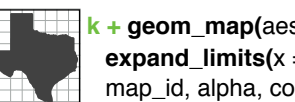

# Stats - An alternative way to build a layer

Alguns gráficos realizam uma **transformação** nos dados originais. Use um **stat** para escolher uma transformação comum para visualizar, e.g. **a + geom\_bar(stat = "count")**

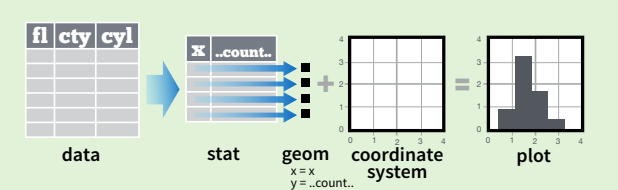

Cada stat cria variáveis adicionais que são mapeadas para a estetíca. Essas variáveies usam uma sintaxe comum **..name..**

Ambas as funções stat e geom combinam um stat com um geom para criar uma camada, i.e. **stat\_count(geom="bar")** faz o mesmo que **geom\_bar(stat="count")** 

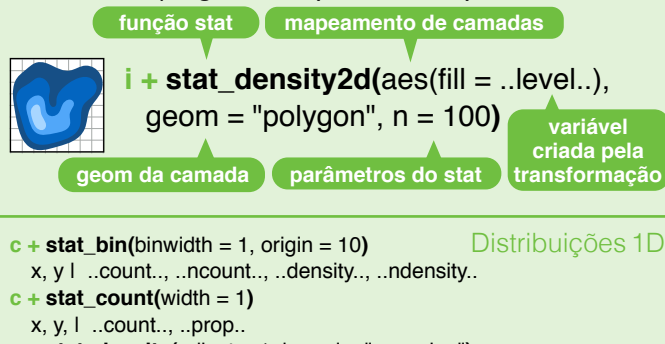

**c + stat\_density(**adjust = 1, kernel = "gaussian"**)** x, y, I ..count.., ..density.., ..scaled.

**e + stat\_bin\_2d(**bins = 30, drop = TRUE**)** x, y, fill I ..count..., ..density.  $\bf{e}$  + **stat** bin hex(bins = 30) x, y, fill I ..count.., ..density.  $e +$ **stat\_density\_2d(**contour = TRUE, n = 100) x, y, color, size I ..level.. **e + stat\_ellipse(**level = 0.95, segments = 51, type = "t"**)**  $\frac{1}{2}$  **stat\_contour(**aes(z = z)**)** Distribuições 2D 3 Variáveis

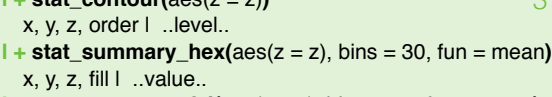

**l** + **stat** summary  $2d(aes(z = z), bins = 30, fun = mean)$  $x, y, z, fill$  ..value..

#### $f +$  **stat\_boxplot(**coef = 1.5) x, y | ..lower.., ..middle.., ..upper.., ..width.. , ..ymin.., ..ymax.. **f + stat\_ydensity(**adjust = 1, kernel = "gaussian", scale = "area"**)** Comparações

x, y | ..density.., ..scaled.., ..count.., ..n.., ..violinwidth.., ..width..

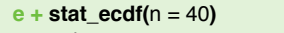

- $x, y \mid ...x...$ , .... **e** + **stat\_quantile(**quantiles =  $c(0.25, 0.5, 0.75)$ , formula =  $y \sim log(x)$ , method = "rq"**)**
- x, y | ..quantile..
- **e** + **stat\_smooth(**method = "auto", formula =  $y \sim x$ , se = TRUE, n = 80, fullrange = FALSE, level = 0.95**)** x, y | ..se.., ..x.., ..y.., ..ymin.., ..ymax..

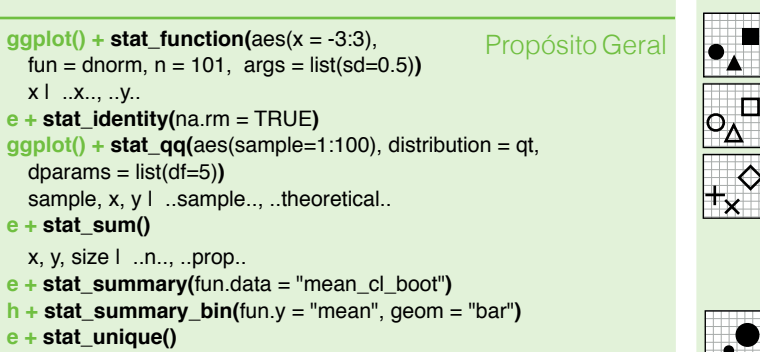

# **Escalas**

As **Escalas** controlam como um gráfico mapeia os valores dos dados para os valores visuais de uma estética. Para mudar o mapeamento, adicione uma escala personalizada.

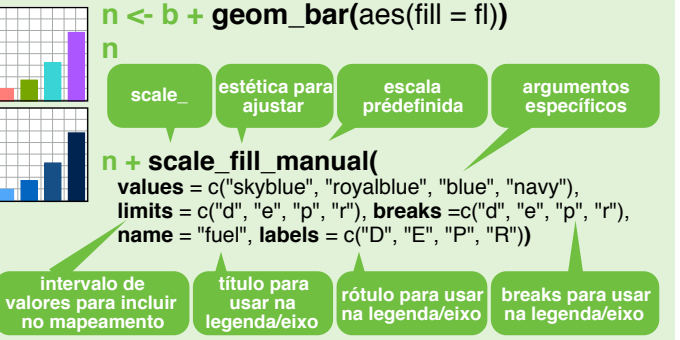

## **Escalas de Propósito Geral** Use com qualquer estética: alpha, color, fill, linetype, shape, size

**scale\_\*\_continuous()** - mapeia valores contínuos para visuais **scale\_\*\_discrete()** - mapeia valores discretos para visuais **scale\_\*\_identity()** - usa valores dos dados **como** visuais

**scale\_\*\_manual(**values = c()**)** - mapeia valores discretos para valores visuais manualmente escolhidos

#### **Escala de local de X e Y** Use com a estética x ou y (x exposto aqui)

**scale\_x\_date(**date\_labels = "%m/%d"), date\_breaks = "2 weeks"**)** - trata os valores de x como datas. Ver ?strptime para o formatos. **scale x datetime()** - trata os valores de x como data e hora. Usa os mesmos argumentos que scale\_x\_date().

- **scale\_x\_log10()**  Transforma x para a escala log10.
- .**scale\_x\_reverse()**  Inverte a direção do eixo x.

**scale\_x\_sqrt()** - Transforma x para a escala da raiz quadrada de x.

#### **Escalas de Cor e Preenchimento** Discreta Contínua

 $\leftarrow$  d + **geom** bar( **o <- c + geom\_dotplot(**  $\text{aes}(\text{fill} = \text{fil})$  $\overline{\text{aes}(\text{fill} = .\text{x}.\text{)}$ **n + scale\_fill\_brewer( o + scale\_fill\_gradient(**  $p$ alette  $=$  "Blues")  $low = "red"$ high = "yellow"**)**  Para opções de paleta: ibrary(RColorBrewer) **o + scale\_fill\_gradient2(** display.brewer.all()  $low = "red", high = "blue"$  $mid = "white"$  midnoint = 25<sup>1</sup> **n + scale\_fill\_grey( o + scale\_fill\_gradientn(**  $start = 0.2$ ,  $end = 0.8$ , colo**u**rs = terrain.colors(6)**)**   $na.value = "red"$ Também: rainbow(), heat.colors() topo.colors(), cm.colors(), RColorBrewer::brewer.pal() **Escalas de Formato** Manual Shape values Manual shape values **p <- e + geom\_point(**aes( æ. 0 6 12 18 24 shape  $=$  fl, size  $=$  cyl)) 1 7 13 19 25 **p + scale\_shape(** solid = FALSE**)**  ш  $2\bigtriangleup$  8  $\text{\Huge{\times}44}\space$  20 3 9 15 21 **p + scale\_shape\_manual(**  $4 \times 10 \oplus 16 \bullet 22 \blacksquare 0$  $\Diamond$  $values = c(3:7)$ Valores de formato  $\circ$ 5 11 17 23 expostos no gráfico à direita **Escalas de Tamanho**

**p + scale\_size\_area(** max $\text{scale} = 6$ ) Mapeia para área do círculo<br>(não radianos) **p + scale\_radius(** range=c(1,6)**) p + scale\_size()**

## **Sistema de Coordenadas**

### $r < d +$  geom bar()

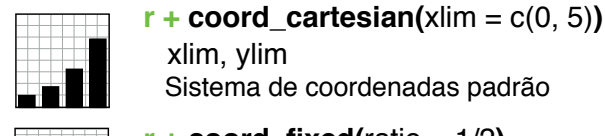

 $r + \text{coord}$  fixed(ratio = 1/2) ratio, xlim, ylim

Sistema de coordenadas com proporção fixa entre as unidades de x e y. **r + coord\_flip()**

**r + coord\_polar(**theta="x",direction= 1**)**

60

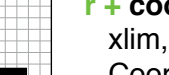

xlim, ylim Coordenadas cartersianas invertidas

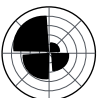

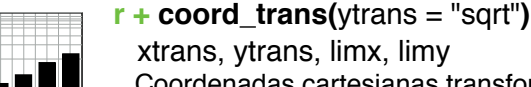

xtrans, ytrans, limx, limy Coordenadas cartesianas transformadas. Define xtrans e ytrans para o nome da função de janelamento.

theta, start, direction Coordenadas polares

**π + coord\_map(**projection = "ortho", orientation=c(41, -74, 0)**)** projection, orientation, xlim, ylim

Mapeia projeções do pacote mapproj (mercator (padrão), azequalarea, lagrange, etc.)

## **Ajustes de Posição**

Ajustes de posição definem como os geoms se localizam, evitando que ocupem o mesmo espaço.

#### $s <$ - ggplot(mpg, aes(fl, fill = drv))

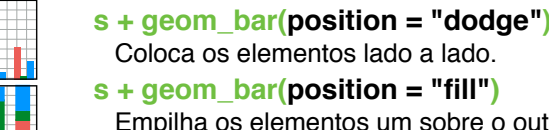

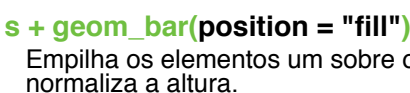

- **e + geom\_point(position = "jitter")** Adiciona um ruído aleatório para as posições X e Y de cada elemento evitando a sobreposição.
- **e + geom\_label(position = "nudge")** Afasta os rótulos dos pontos.

Cada ajuste de posição pode ser redefinido como um ajuste de posição manual dos argumentos **width** e

 $s +$  geom bar(position = position dodge(width = 1))

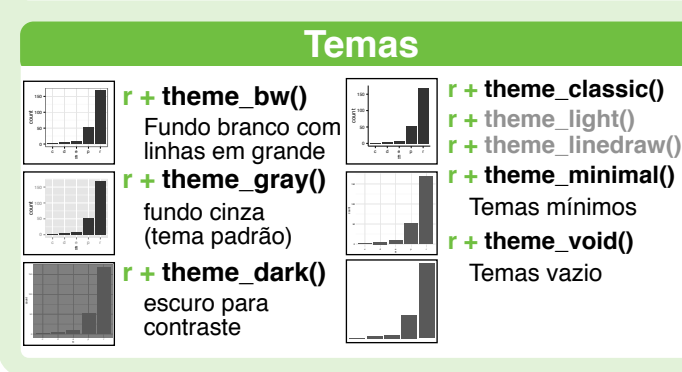

## **Facetas**

 $t <$ - gaplot(mpg, aes(cty, hwy)) + geom\_point() Facetas dividem um gráfico em sub-gráficos baseando-se em uma ou mais variáveis discretas.

 $+$  **facet\_grid(.**  $\sim$  **fl)** divide em colunas baseado em fl **+** facet grid(year  $\sim$  .) divide em linhas baseado em year **t + facet\_grid(year ~ fl)** divide em linhas e colunas  $+$  **facet** wrap( $\sim$  fl) ajusta as facetas em um formato rétangular

Defina **scales** para que os limites variem entre os eixos

### $t +$  **facet**  $grid(drv \sim fl$ , scales = "free")

- Ajusta os limites dos eixos x e y para facetas individuais
- **"free\_x"** ajusta os limites do eixo x
- **"free\_y"** ajusta os limites do eixo y

Defina **labeller** para ajustar os rótulos das facetas

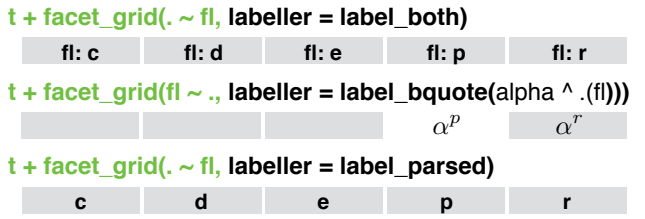

## **Rótulos**

- **t + ggtitle(**"New Plot Title"**)** Adiciona um título principal sobre o gráfico
- **t + xlab(**"New X label"**)** Muda o rótulo do eixo X
- **t + ylab(**"New Y label"**)** Muda o rótulo do eixo Y
- **t** + **labs(**title =" New title",  $x =$ "New  $x$ ",  $y =$ "New  $y$ ") Todos acima

**Use funções scale para atualizar o rótulo das legendas**

## **Legendas**

- **n + theme(**legend.position = "bottom"**)** Coloca a legenda no "bottom", "top", "left", ou "right"
- $n +$  **quides(**fill = "none")

 $\Box$ 

- Define o tipo da legenda para cada estética: colorbar, legend, ou none (sem legenda)
- **n + scale\_fill\_discrete(**name = "Title", labels = c("A", "B", "C", "D", "E")**)** Define o título da leganda e os rótulos com uma função scale.

## **Zoom**

**t + coord\_cartesian( Sem recorte** (preferido)

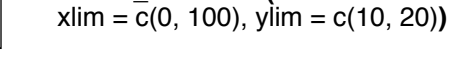

### **Com recorte** (remove dados não visualizados)

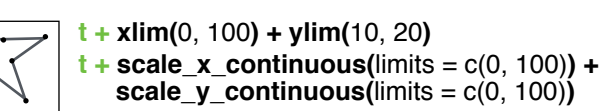

Aprenda mais em docs.ggplot2.org • ggplot2 2.0.0 • Atualizado: 03/16

RStudio® é uma marca registrada da RStudio, Inc. • [CC BY](https://creativecommons.org/licenses/by/4.0/) RStudio • [info@rstudio.com](mailto:info@rstudio.com) • 844-448-1212 • [rstudio.com](http://rstudio.com) Traduzido por Augusto Queiroz de Macedo • [br.linkedin.com/in/augusto-queiroz-de-macedo-552b9822](http://br.linkedin.com/in/augusto-queiroz-de-macedo-552b9822)

Funções

**height**.

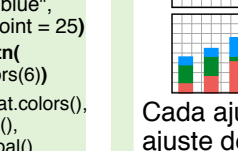

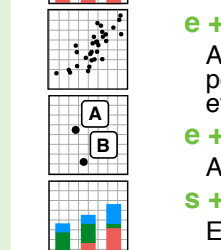

\*\* .

**s + geom\_bar(position = "stack")** Empilha os elementos um sobre o outro.

Empilha os elementos um sobre o outro,